## бланкюме с фотографией скачать бесплатно

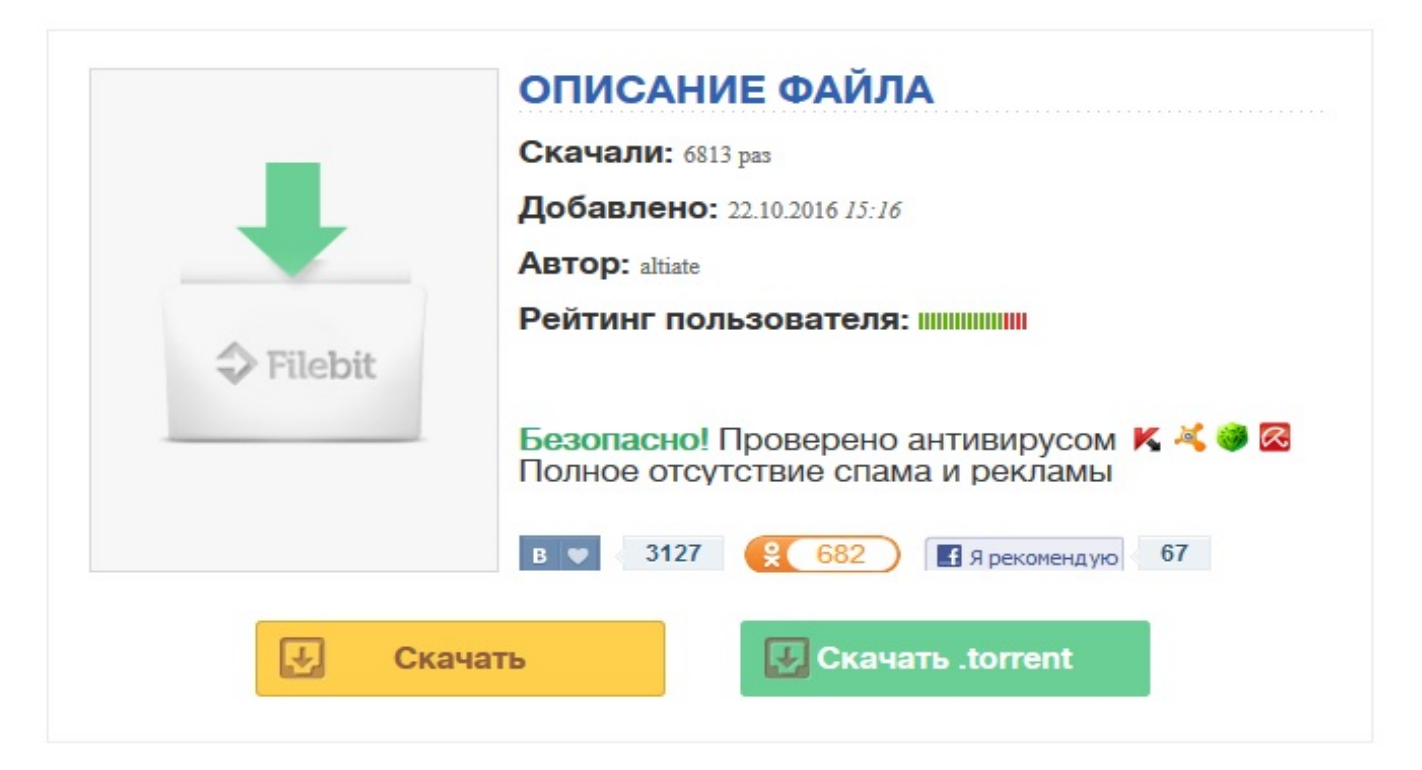

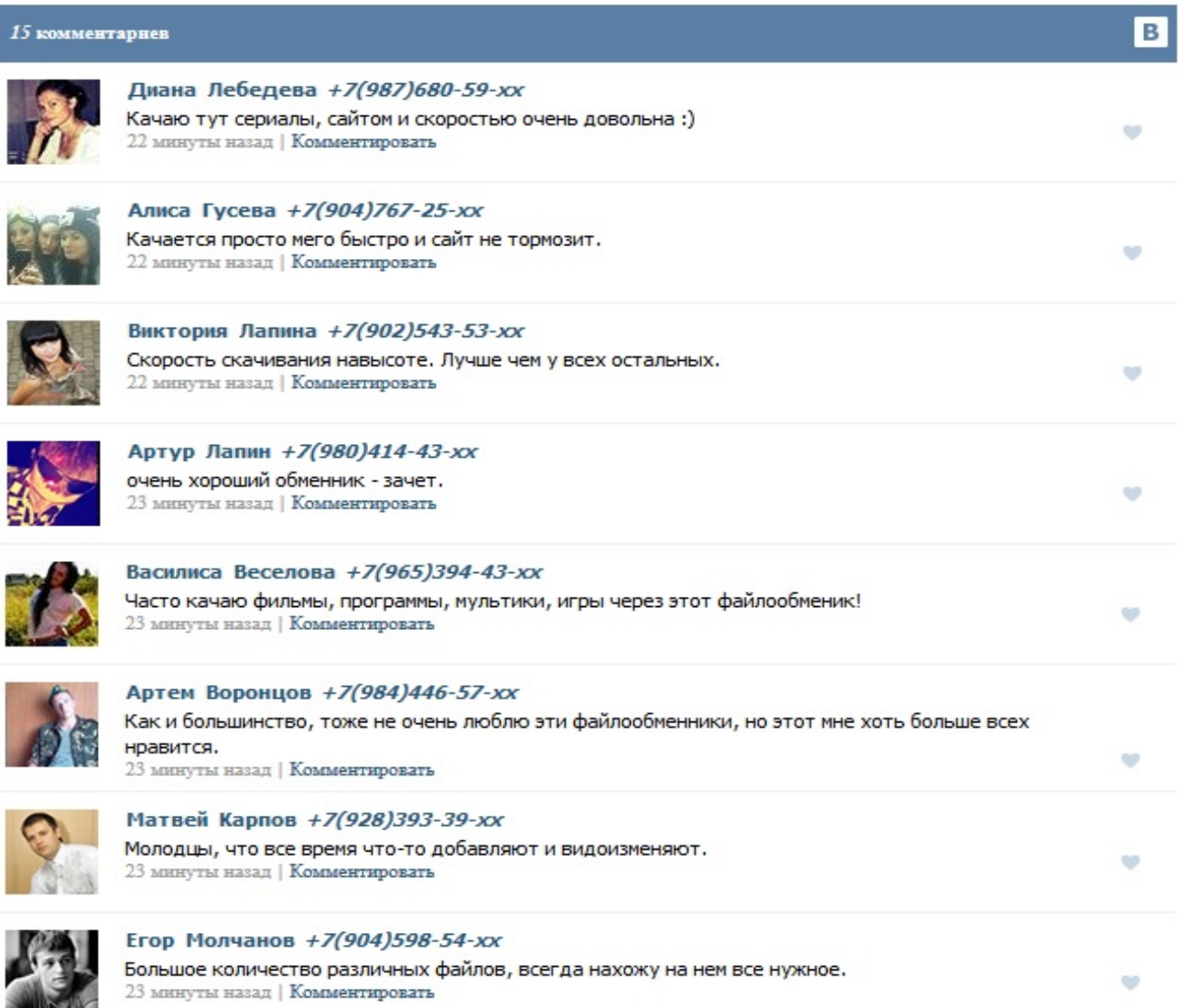